# Package 'UPCM'

April 27, 2021

<span id="page-0-0"></span>Type Package

Title Uncertainty in Partial Credit Models

Version 0.0-3

Date 2021-04-27

Author Gunther Schauberger

Maintainer Gunther Schauberger <gunther.schauberger@tum.de>

Description Provides an extension to the Partial Credit Model and Generalized Partial Credit Models which allows for an additional person parameter that characterizes the uncertainty of the person. The method was originally proposed by Tutz and Schauberger (2020) <doi:10.1177/0146621620920932>.

License GPL  $(>= 2)$ 

Imports Rcpp (>= 0.12.4), cubature, mvtnorm, numDeriv, statmod

**Depends** R  $(>= 3.5.0)$ , ltm

LinkingTo Rcpp, RcppArmadillo

SystemRequirements C++11

RoxygenNote 7.1.1

NeedsCompilation yes

Repository CRAN

Date/Publication 2021-04-27 13:20:05 UTC

# R topics documented:

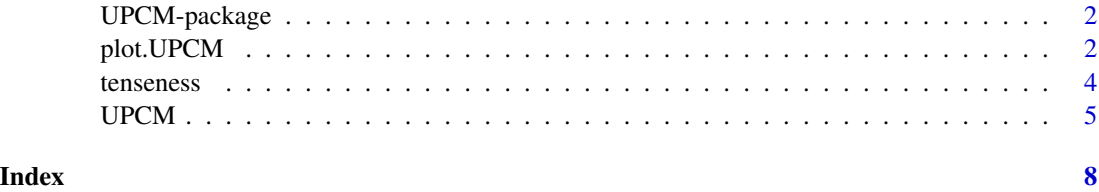

<span id="page-1-2"></span><span id="page-1-0"></span>

#### Description

Performs UPCM, a method to model uncertainty in (Generalized) Partial Credit Models

#### Author(s)

Gunther Schauberger <gunther.schauberger@tum.de> <https://www.sg.tum.de/epidemiologie/team/schauberger/>

### References

Tutz, Gerhard and Schauberger, Gunther (2020): Uncertainty in Latent Trait Models, *Applied Psychological Measurement*, [https://journals.sagepub.com/doi/abs/10.1177/01466216209209](https://journals.sagepub.com/doi/abs/10.1177/0146621620920932?journalCode=apma)32? [journalCode=apma](https://journals.sagepub.com/doi/abs/10.1177/0146621620920932?journalCode=apma)

#### See Also

**[UPCM](#page-4-1)** 

#### Examples

```
data(tenseness)
Y <- data.matrix(tenseness[,1:4])
X \le - model.matrix(\sim Gender + Age, data = tenseness)[,-1]
m\_upcm < - UPCM(Y = Y, X = X, cores = 2, GPCM = FALSE)m_upcm
plot(m_upcm)
```
<span id="page-1-1"></span>plot.UPCM *Plot function for UPCM*

#### Description

Plot function for a UPCM or a UGPCM object. Plots show coefficient estimates together with confidence intervals displayed as star plots.

#### Usage

```
## S3 method for class 'UPCM'
plot(x, sig = 0.05, KIfactor = 0.9, xlim, ylim, ...)
```
# <span id="page-2-0"></span>plot. UPCM 3

### Arguments

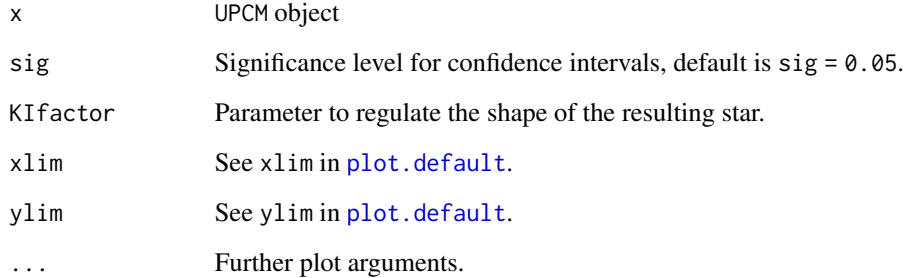

# Value

No return value, called for side effects

#### Author(s)

Gunther Schauberger <gunther.schauberger@tum.de> <https://www.sg.tum.de/epidemiologie/team/schauberger/>

#### References

Tutz, Gerhard and Schauberger, Gunther (2020): Uncertainty in Latent Trait Models, *Applied Psychological Measurement*, [https://journals.sagepub.com/doi/abs/10.1177/01466216209209](https://journals.sagepub.com/doi/abs/10.1177/0146621620920932?journalCode=apma)32? [journalCode=apma](https://journals.sagepub.com/doi/abs/10.1177/0146621620920932?journalCode=apma)

# See Also

[UPCM](#page-4-1)

# Examples

```
data(tenseness)
```

```
Y <- data.matrix(tenseness[,1:4])
X \le - model.matrix(\sim Gender + Age, data = tenseness)[,-1]
m\_upcm < - UPCM(Y = Y, X = X, cores = 2, GPCM = FALSE)m_upcm
plot(m_upcm)
```
#### <span id="page-3-0"></span>Description

Data from the Freiburg Complaint Checklist. The data contain all 8 items corresponding to the scale *Tenseness* for 2042 participants of the standardization sample of the Freiburg Complaint Checklist.

#### Format

A data frame containing data from the Freiburg Complaint Checklist with 1847 observations. All items refer to the scale *Tenseness* and are measured on a 5-point Likert scale where low numbers correspond to low frequencies or low intensitites of the respective complaint and vice versa.

Clammy\_hands Do you have clammy hands?

**Sweat\_attacks** Do you have sudden attacks of sweating?

Clumsiness Do you notice that you behave clumsy?

Wavering\_hands Are your hands wavering frequently, e.g. when lightning a cigarette or when holding a cup?

Restless hands Do you notice that your hands are restless?

Restless\_feet Do you notice that your feet are restless?

Twitching\_eyes Do you notice unvoluntary twitching of your eyes?

Twitching\_mouth Do you notice unvoluntary twitching of your mouth?

Gender Gender of the person

Household Does the person live alone in a household or together with somebody?

Income Income, categorized to levels from 1 (low income) to 11(high income). For simplicity, due to the high number of categories income can be treated as a metric variable.

WestEast Is the person from East Germany (former GDR)?

Abitur Does the person have Abitur (A-levels)?

Age Age of the person

#### Source

ZPID (2013). PsychData of the Leibniz Institute for Psychology Information ZPID. Trier: Center for Research Data in Psychology.

Fahrenberg, J. (2010). Freiburg Complaint Checklist [Freiburger Beschwerdenliste (FBL)]. Goettingen, Hogrefe.

#### Examples

data(tenseness)

<span id="page-4-1"></span><span id="page-4-0"></span>

# Description

Performs UPCM, a method to model uncertainty in (Generalized) Partial Credit Models

# Usage

```
UPCM(
 Y,
 X = NULL,GPCM = TRUE,Q = 10,
 cores = 2,lambda = 0.01,
 se = TRUE,method = c("nlminb", "L-BFGS-B"),
 ctrl.nlminb = list(eval.max = 200, iter.max = 150, abs.tol = 1e-08, rel.tol = 1e-08,
   trace = 0, step.min = 0.1, x.tol = 1e-08, xf.tol = 1e-08)
)
```
# Arguments

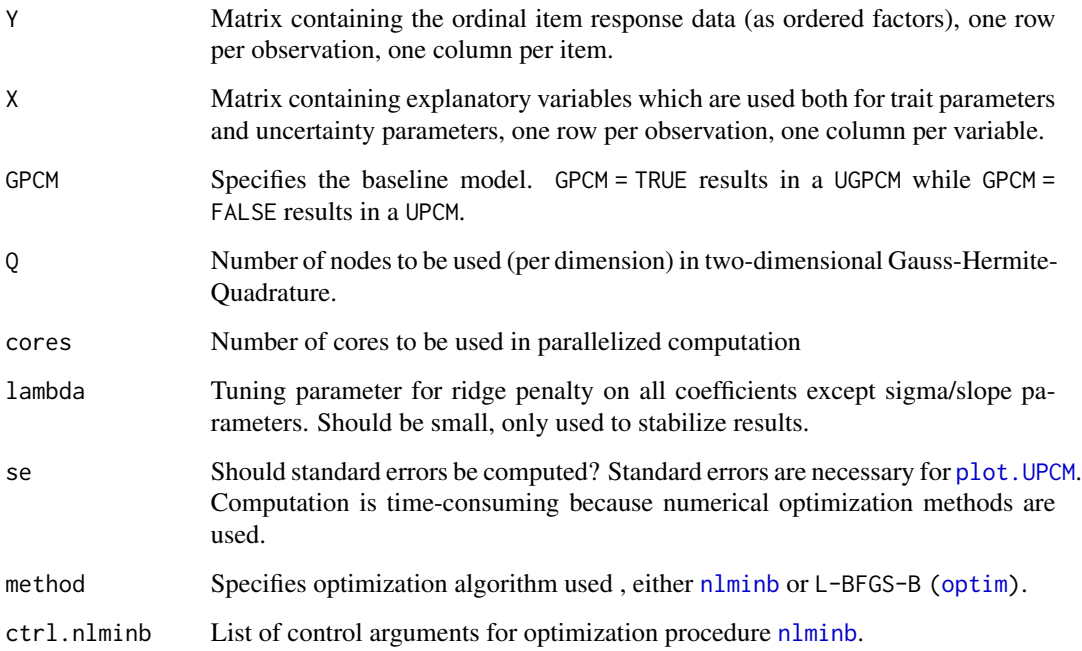

# <span id="page-5-0"></span>Value

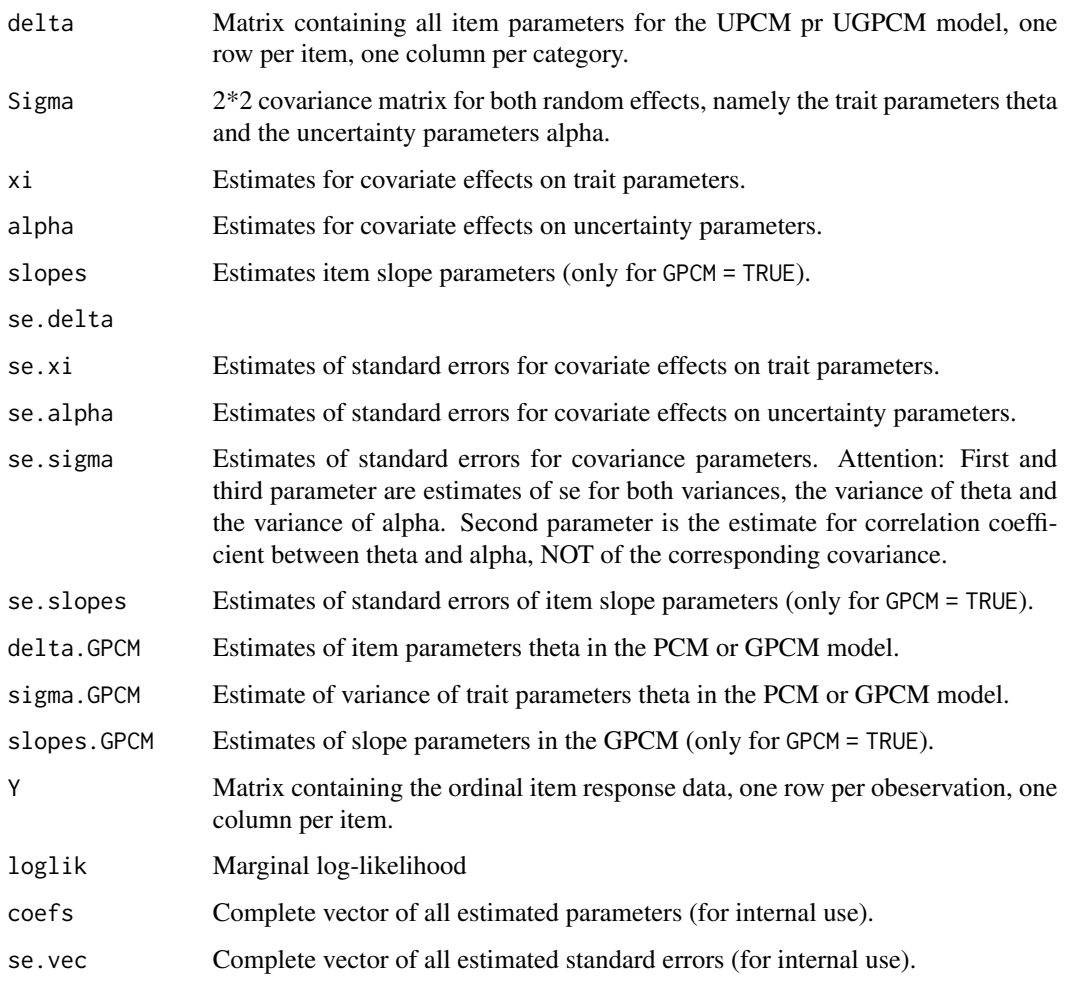

# Author(s)

Gunther Schauberger <gunther.schauberger@tum.de> <https://www.sg.tum.de/epidemiologie/team/schauberger/>

### References

Tutz, Gerhard and Schauberger, Gunther (2020): Uncertainty in Latent Trait Models, *Applied Psychological Measurement*, [https://journals.sagepub.com/doi/abs/10.1177/01466216209209](https://journals.sagepub.com/doi/abs/10.1177/0146621620920932?journalCode=apma)32? [journalCode=apma](https://journals.sagepub.com/doi/abs/10.1177/0146621620920932?journalCode=apma)

# See Also

[plot.UPCM](#page-1-1) [UPCM-package](#page-1-2)

#### $UPCM$  7

# Examples

data(tenseness)

Y <- data.matrix(tenseness[,1:4]) X <- model.matrix(~ Gender + Age, data = tenseness)[,-1]  $m\_upcm < - UPCM(Y = Y, X = X, cores = 2, GPCM = FALSE)$ m\_upcm plot(m\_upcm)

# <span id="page-7-0"></span>Index

∗ Credit UPCM-package, [2](#page-1-0) ∗ Model UPCM-package, [2](#page-1-0) ∗ Partial UPCM-package, [2](#page-1-0) ∗ UPCM UPCM, [5](#page-4-0) UPCM-package, [2](#page-1-0) ∗ Uncertainty UPCM-package, [2](#page-1-0) ∗ datasets tenseness, [4](#page-3-0) ∗ package UPCM-package, [2](#page-1-0) nlminb, *[5](#page-4-0)* optim, *[5](#page-4-0)* plot.default, *[3](#page-2-0)* plot.UPCM, [2,](#page-1-0) *[5,](#page-4-0) [6](#page-5-0)* tenseness, [4](#page-3-0) UPCM, *[2,](#page-1-0) [3](#page-2-0)*, [5](#page-4-0) UPCM-package, [2](#page-1-0)